### CME 192: Introduction to MATLAB Lecture 4

Stanford University

January 24, 2019

### <span id="page-1-0"></span>[Review](#page-1-0)

- [Fundamentals of Data Encoding](#page-3-0)
- [Saving and Loading Workspace](#page-8-0)
- [Delimited Files](#page-10-0)
- [Custom Writing/Reading](#page-14-0)
- **[JSON](#page-17-0)**
- [Basic Data Treatment](#page-19-0)

### Review

# Lecture 3

- ▶ Data Structures (Structs)
- $\blacktriangleright$  Plotting
	- 2D plotting
	- 3D plotting
	- styling by modifying properties

#### [Review](#page-1-0) 3/23

### <span id="page-3-0"></span>[Review](#page-1-0)

### [Fundamentals of Data Encoding](#page-3-0)

[Saving and Loading Workspace](#page-8-0)

[Delimited Files](#page-10-0)

[Custom Writing/Reading](#page-14-0)

**[JSON](#page-17-0)** 

[Basic Data Treatment](#page-19-0)

### Fundamentals of Data Encoding

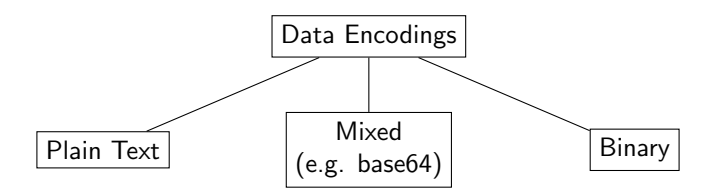

### Plain Text Encoding

```
\blacktriangleright used for all code
 \blacktriangleright uses mostly characters a-z, A-Z, 0-9
 \blacktriangleright .txt, .m, .cpp, .csv, .py, .jl, etc.
Example 1 (.m)
function my_abs(x)% a helpful comment
  if x < 0.0x = -xend
end
                                           Example 2 (.csv)
                                           0.000e+00 5.000e+00 0.000e+00
                                           1.000e-04 5.000e+00 -5.000e-04
                                           2.000e-04 5.000e+00 -1.000e-03
                                           3.000e-04 5.000e+00 -1.000e-03
                                           4.000e-04 5.000e+00 -2.000e-03
                                           5.000e-04 4.999e+00 -2.000e-03
                                           6.000e-04 4.999e+00 -3.000e-03
                                           7.000e-04 4.999e+00 -3.000e-03
                                           8.000e-04 4.998e+00 -4.000e-03
                                           9.000e-04 4.998e+00 -4.999e-03
                                           1.000e-03 4.998e+00 -4.999e-03
```
## Mixed Encoding

- $\triangleright$  used for some data compression with reserved symbols
- $\triangleright$  uses 64 symbols for numbers
- $\blacktriangleright$  rarely used, mostly in web applications

Man is distinguished, not only by his reason, but by this singular passion from other animals, which is a lust of the mind, that by a perseverance of delight in the continued and indefatigable generation of knowledge, exceeds the short vehemence of any carnal pleasure.

TWFuIGlzIGRpc3Rpbmd1aXNoZWQsIG5vdCBvbmx5IGJ5IGhpcyByZWFzb24sIGJ1dCBieSB0aGlz IHNpbmd1bGFyIHBhc3Npb24gZnJvbSBvdGhlciBhbmltYWxzLCB3aGljaCBpcyBhIGx1c3Qgb2Yg dGhlIG1pbmQsIHRoYXQgYnkgYSBwZXJzZXZlcmFuY2Ugb2YgZGVsaWdodCBpbiB0aGUgY29udGlu dWVkIGFuZCBpbmRlZmF0aWdhYmxlIGdlbmVyYXRpb24gb2Yga25vd2xlZGdlLCBleGNlZWRzIHRo ZSBzaG9ydCB2ZWhlbWVuY2Ugb2YgYW55IGNhcm5hbCBwbGVhc3VyZS4=

### Binary Encoding

- $\blacktriangleright$  pure data, very compact
- $\blacktriangleright$  a sequence of numbers
- $\blacktriangleright$  has no meaning unless interpreted
- $\triangleright$  most files stored this way (.pdf, .jpeg, .docx)
- $\blacktriangleright$  most efficient space use

GTROT ) COWOOODDOOD OOI OI OI OI OOHOOGRI OHOOFRI OHOOGRIOODHOOFRICOHOOFRI HOOFRICOTO **TÊNÊTARÊ** \_<br>10F00AFH00AXD00AFD0H00H90r0fW0f)0000AH#0000H0000000FH9004L0000FT00L00000L0000010  $F$  $R$  $R$  $R$ **TWAT) BARARHEARARE 1 BE 1 AM ) AMART AR ETABO ARAHAR SOCIOLA PRESERVED DE LE SOCIÉTION DE LA SOCION DE SOCIETION (HOGA)** வமலை / ОНО70Н) 010f (01 f <sup>[00</sup> **OOFYOFYOF** d:|стогиетург://aytextarion.i **CHOOt&f HOF HOF HOF TO FYOT OF HOF HORES OF SHOP** <u> ସସସସର ମହିର୍ସାଟ୍ଟିମାମସିସସିସି ( 1901ସେ ସେ ଏହା ।ସସମସି</u>

[Fundamentals of Data Encoding](#page-3-0) 8/23

### <span id="page-8-0"></span>[Review](#page-1-0)

### [Fundamentals of Data Encoding](#page-3-0)

### [Saving and Loading Workspace](#page-8-0)

[Delimited Files](#page-10-0)

[Custom Writing/Reading](#page-14-0)

**[JSON](#page-17-0)** 

[Basic Data Treatment](#page-19-0)

# Saving and Loading Workspace

 $\blacktriangleright$  quickest way to save data in Matlab

- $\triangleright$  only Matlab/Octave compatible
- $\blacktriangleright$  binary encoding, .mat

# Saving

```
a = 2:
2|b = 2;save entire workspace
 save ('my_workspace.mat');
5
   to save individual variables
  \% notice strings
 save ('my_workspace.mat', 'a');
```
Loading

load ('my\_workspace.mat');

### <span id="page-10-0"></span>[Review](#page-1-0)

[Fundamentals of Data Encoding](#page-3-0)

[Saving and Loading Workspace](#page-8-0)

### [Delimited Files](#page-10-0)

[Custom Writing/Reading](#page-14-0)

**[JSON](#page-17-0)** 

[Basic Data Treatment](#page-19-0)

#### [Delimited Files](#page-10-0) 11/23

### Comma Separated Values

- $\blacktriangleright$  very common for data storage
- $\blacktriangleright$  Excel-like
- $\blacktriangleright$  plain text encoding
- $\blacktriangleright$  format
	- values in each line separated by commas
	- same number of values per line
	- first line contains descriptions
	- matrix-like

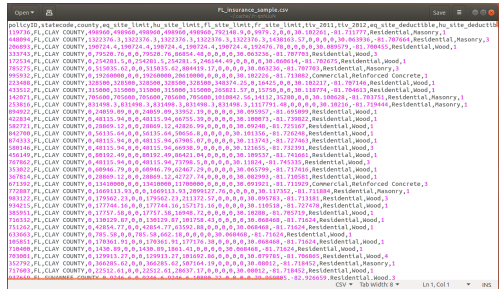

#### [Delimited Files](#page-10-0) 12/23

### Delimited Files in Scientific Computing

### $\blacktriangleright$  usually just numbers

- $\blacktriangleright$  not necessarily comma delimited
- $\blacktriangleright$  typical delimiters: comma, space, tab, semicolon

0.000000e+00 5.000000e+00 0.000000e+00 1.000000e-04 5.000000e+00 -5.000000e-04 2.000000e-04 5.000000e+00 -1.000000e-03 3.000000e-04 5.000000e+00 -1.500000e-03 4.000000e-04 5.000000e+00 -2.000000e-03 5.000000e-04 4.999999e+00 -2.500000e-03 6.000000e-04 4.999999e+00 -3.000000e-03 7.000000e-04 4.999999e+00 -3.500000e-03 8.000000e-04 4.999998e+00 -4.000000e-03 9.000000e-04 4.999998e+00 -4.499999e-03 1.000000e-03 4.999998e+00 -4.999999e-03 1.100000e-03 4.999997e+00 -5.499999e-03 1.200000e-03 4.999996e+00 -5.999999e-03 1.300000e-03 4.999996e+00 -6.499998e-03 1.400000e-03 4.999995e+00 -6.999998e-03

#### [Delimited Files](#page-10-0) 13/23

### Delimited Files in Matlab

# Reading

```
% automatically detect delimiter
 D = dlm read ('data.txt');
2<br>3
 % delimiter as second argument
 D = dlm read ('data.txt' '\t');
```
# Writing

```
% usually #rows >> #columns2 A = rand (5000, 5);<br>3 dlmwrite ('data.txt
  d lm w rite ('data.txt'. A) ;
4
5\% choosing the delimiter
6 d lm w rite ('d ata.txt', A, 'd e limiter', '\t');
```
#### [Delimited Files](#page-10-0) 14/23

### <span id="page-14-0"></span>[Review](#page-1-0)

[Fundamentals of Data Encoding](#page-3-0)

[Saving and Loading Workspace](#page-8-0)

[Delimited Files](#page-10-0)

[Custom Writing/Reading](#page-14-0)

**[JSON](#page-17-0)** 

[Basic Data Treatment](#page-19-0)

[Custom Writing/Reading](#page-14-0) 15/23

## Custom Writing

- $\blacktriangleright$  plain text
- $\blacktriangleright$  make use of fprintf
- $\triangleright$  specify printing to file instead of console
- $\triangleright$  <file\_id> = fopen(<filename>, <permission>)
- ▶ fclose(<file id>)

```
1\% open the file for writing
 2\frac{9}{6} 'r' – reading
 3\frac{9}{6} 'w' - writing
   % 'a' - appending (writing)5 \mod = 42:
 6 \mid fid = fopen('data.txt', 'w');fprintf (fid, 'The Meaning of life is \frac{6}{1} \nmid n', mol);
8 f c l o s e (fid);
\overline{Q}10 | A = \text{rand}(50, 5);
11 \mid fid = fopen('data.txt', 'w');12 fprintf (fid, '%f %f %f %f %f', A);
13 fprintf (fid, '\n\langle n' \rangle;
14 fprintf(fid, '%f %f %f %f %f', A);
15 f c l o s e (fid);
```
[Custom Writing/Reading](#page-14-0) 16/23

### Custom Reading

```
\blacktriangleright plain text
```
▶ make use of textscan(<file\_id>, <format\_string>)

```
String 42 23.0 c
Name 2 -3.0 f
Word -22312 17.0 h
Characters 00234 Inf z
```

```
1\% open the file for reading
2 \mid fid = fopen('data.txt', 'r');3 data = texts can (fid, '%s %d %f %s');
4 f c l o s e (fid);
```
#### [Custom Writing/Reading](#page-14-0) 17/23

### <span id="page-17-0"></span>[Review](#page-1-0)

- [Fundamentals of Data Encoding](#page-3-0)
- [Saving and Loading Workspace](#page-8-0)
- [Delimited Files](#page-10-0)
- [Custom Writing/Reading](#page-14-0)

### **[JSON](#page-17-0)**

[Basic Data Treatment](#page-19-0)

### Java Script Object Notation

```
\blacktriangleright popular format for representing data structures
    \blacktriangleright structured same as data structure in Matlab
    \triangleright <json_string> = fileread(<filename>)
    \triangleright \langlemy_struct> = jsondecode(\langlejson_string>)
    \triangleright support in Octave only through external libraries
    \blacktriangleright plain text
 {"widget": {
      "debug": "on",
      "window": {
            "name": "main_window",
            "width": 500,
            "height": 500
      },
       "image": {
            "src": "Images/Sun.png",
            "alignment": "center"
      },
       "text": {
            "data": "Click Here",
            "alignment": "center",
            "onMouseUp": "sun1.opacity = (sun1.opace / 100) * 90;"
      }
 }}
JSON and the contract of the contract of the contract of the contract of the contract of the contract of the contract of the contract of the contract of the contract of the contract of the contract of the contract of the
```
### <span id="page-19-0"></span>[Review](#page-1-0)

- [Fundamentals of Data Encoding](#page-3-0)
- [Saving and Loading Workspace](#page-8-0)
- [Delimited Files](#page-10-0)
- [Custom Writing/Reading](#page-14-0)
- **[JSON](#page-17-0)**
- [Basic Data Treatment](#page-19-0)

### Interpolation

- $\triangleright$  way of filling in missing spots in the data
- $\triangleright$  <new\_y> = interp1(<data\_x>, <data\_y>, <new\_x>)
- $\triangleright$  can be 1D, 2D, 3D, ...
- $\blacktriangleright$  various methods: linear, nearest, cubic, spline
- $\triangleright$  not magic, but very helpful

# Basic Filtering

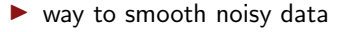

- $\triangleright$  signal processing a field on its own
- $\blacktriangleright$  a digital filter can be described by
	- a coefficient vector
	- b coefficient vector
- $\triangleright$  for moving average (smoothing)

$$
- a = 1
$$
  
- b = [1/N, 1/N, ..., 1/N]

- $\triangleright$  <smooth\_y> = filtfilt(b, a, <data\_y>)
- $\triangleright$  not magic, but very helpful

#### [Basic Data Treatment](#page-19-0) 22/23

### Polynomial Function Approximation

- $\blacktriangleright$  function approximation
- $\triangleright$  much easier to store a vector of coefficients than data
- $\triangleright$  easy calculus (integration, differentiation) on polynomials
- $\blacktriangleright$  Taylor Series says that every function has a polynomial expansion
- $\triangleright$   $\langle p\_coeff \rangle$  =  $polyfit(\langle data_x \rangle, \langle data_y \rangle, \langle p\_order \rangle)$
- $\triangleright$  not magic, but very helpful

#### [Basic Data Treatment](#page-19-0) 23/23